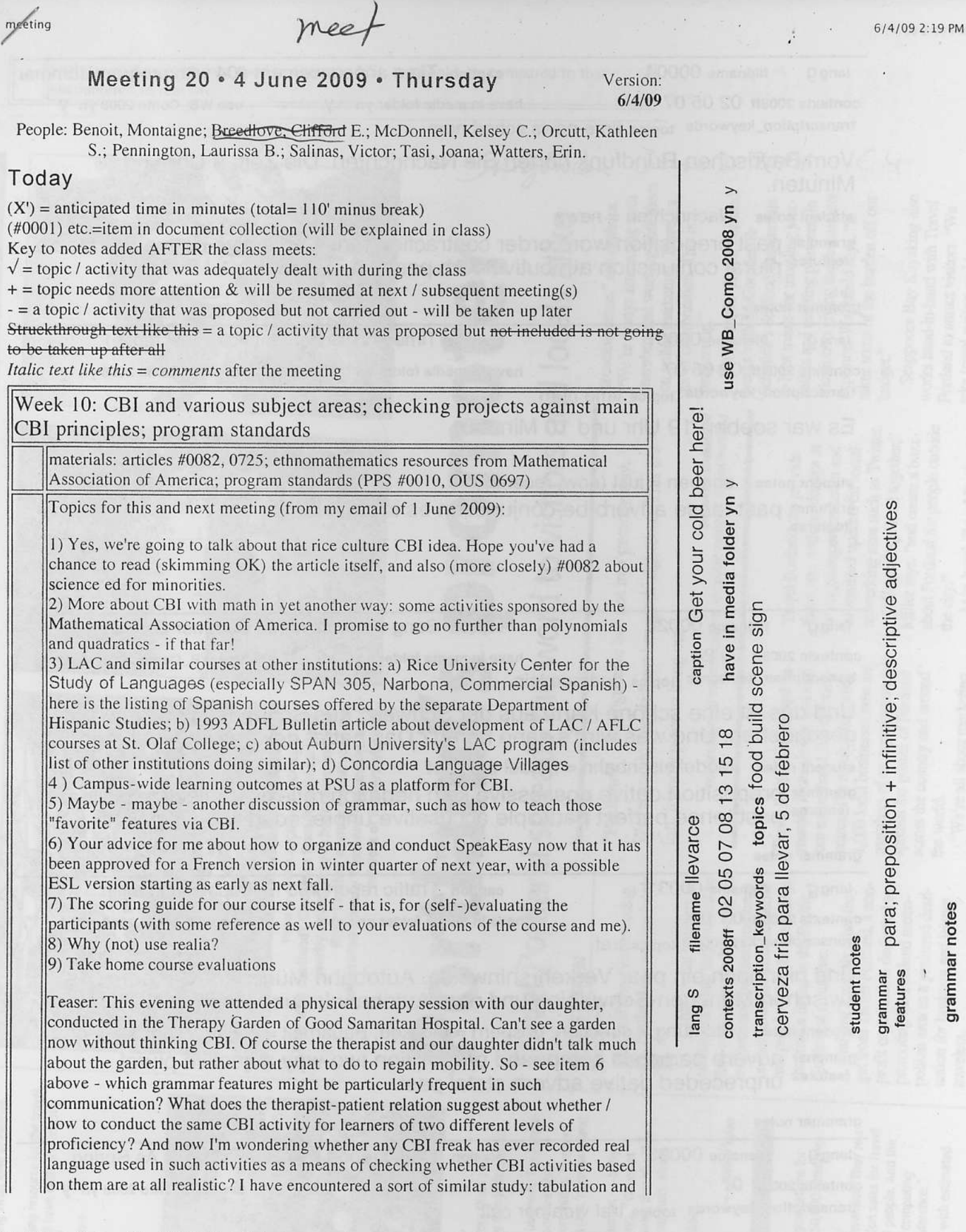

file:///Users/fischerw/Sites/WBF%20Site/~fischer/courses/advanced/408\_508\_CBI/html/meetings/09sp/Temp\$\$\$.html

 $\hat{\boldsymbol{\theta}}$ 

Page 1 of 2

grammar notes

 $20 - R - 04$  Jun 2004 - noo  $\log g$  filename 00004 caption Time announcement  $#04$  with program summary contexts 2008ff 02 05 07 have in media folder yn y use WB\_Como 2008 yn Y transcription\_keywords topics time news sched num Vom Bayrischen Rundfunk hörten Sie Nachrichten. Die Zeit: 8 Uhr und 5 Minuten. student notes Nachrichten = news grammar past preposition word order contraction tense adjective dative Sie article features plural conjunction attributive verb position grammar notes lang q filename 00007  $caption$  Time announcement  $#07$  (past tense) contexts 2008ff 02 05 07 have in media folder yn y use WB\_Como 2008 yn Y transcription\_keywords topics time num Es war soeben 19 Uhr und 10 Minuten.  $student$  notes  $soeben = just (now, recently)$ srammar past tense adverb be conjunction es irregular lang G filename 00028 caprion Song dedication #04 Summer Greetings to a contexts 2008ff 09 24 have in media folder yn y use WB\_Como 2008 yn Y transcription\_keywords topics ded peo leis Und das ist eine schöne Karte aus der Schweiz, aus Scheenes der Peter hat geschrieben. Und was wird's dann hören? Das hat er gewünscht für seinen student notes Modelleisenbahn = model train set grammar preposition dative possessive kein negation reflexive adjective ordinal teatures post tense perfect perticiple accusative unpreceded two-way nicht past tense perfect participle accusative unpreceded two-way nicht grammar notes lang g filename 00031 caption Traffic report #03 Metropolitan Munich contexts 2008ff 03 10 have in media folder yn y use WB\_Como 2008 yn Y transcription\_keywords topics traf Und hier noch ein paar Verkehrshinweise. Autobahn München-Nürnberg, A9: zwischen München-Schwabing und dem Autobahnkreuz München-Nord, . . student notes Richtung = direction; gesperrt = blocked; Bauarbeit = construction; grammar adverb participle compound preposition two-way adjective plural """ eatures unpreceded dative adverb statal past grammar notes lang g filename 00033 caption Traffic report #05 Heavy Traffic As Spring contexts 2008fi 07 have in media folder yn y use WB\_Como 2008 yn Y transcription\_keywords topics traf weather cult Sie hörten Nachrichten, 11.03 Uhr, Gute Fahrt und Gute Reise, Urlaub, Fernstraßen, Winter, Schnee, Frühling; Autobahn, zwischen, Unfall, Stauung, student notes Rastanlage = rest stop; Baustellenbereich = construction site area; dicht =

20-R-O Y j un 2009-3 6/4/09 2:19 PM

analysis of the vocabulary used in common ESL textbooks, as compared to that encountered in real life.

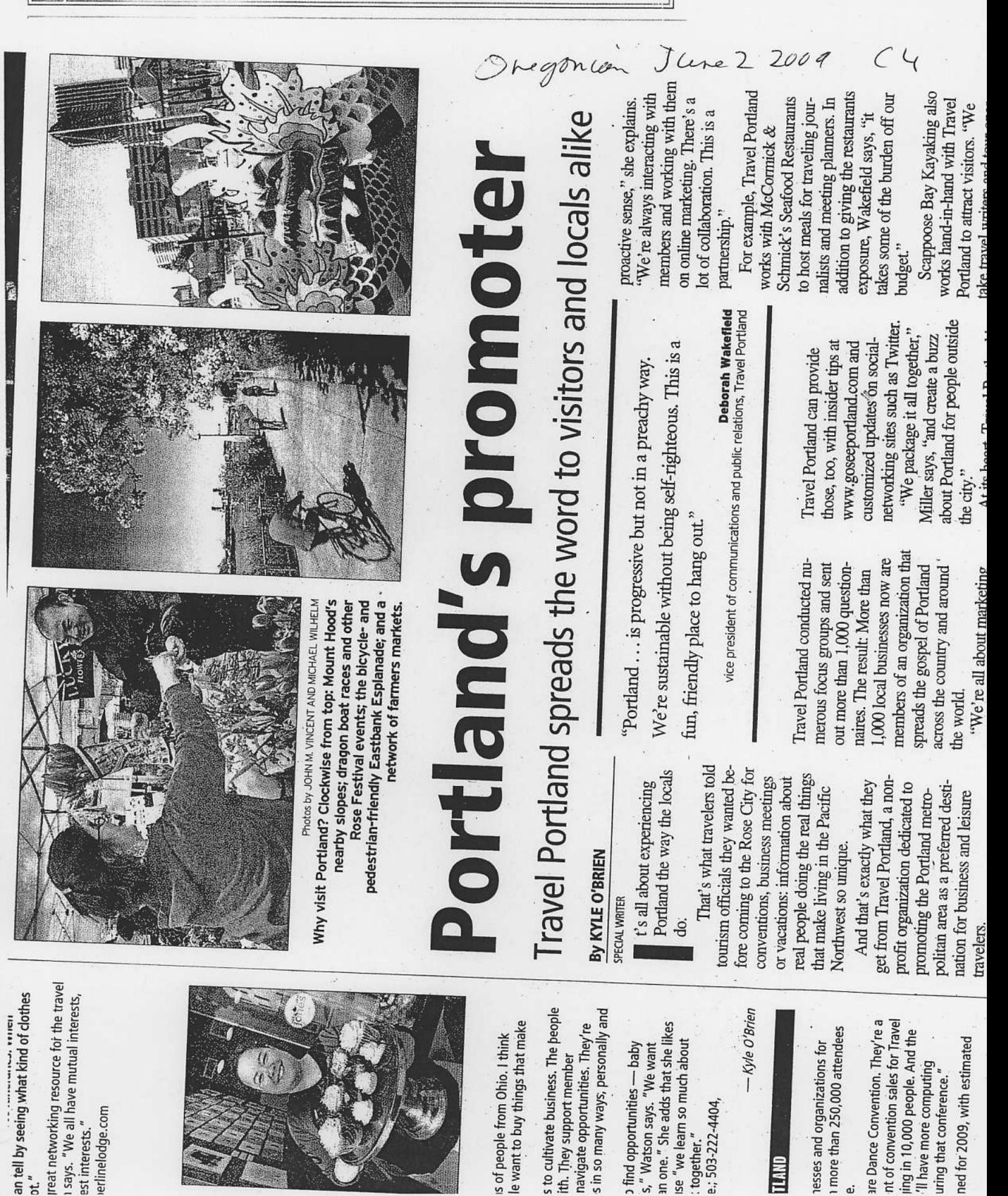

# **HALF-DAY WORKSHOPS** 9:00 AM - 12:00 PM

## **THURSDAY, NOVEMBER 19, 2009**

## Advance rate by October 14: \$75 each

### GETTING YOUR STUDENTS FROM NOVICE **W14** TO INTERMEDIATE TO ADVANCED: WHAT **DOES IT TAKE?**

This workshop provides an overview of the ACTFL Oral Proficiency Rating Scale and description of the functions, contexts/contents area, discourse type and accuracy features appropriate to each level. Participants discuss the curricular implications of the proficiency scale and explore strategies and activities that enable students to cross proficiency level borders.

Presenter(s): Chantal Thompson, Brigham Young University

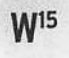

## UNPACKING THE STANDARDS WITH BACKWARD DESIGN: PERFORMANCE ASSESSMENT AND **TRANSFER**

How do I design from the Standards? What is transfer? Participants will learn a model protocol that specifically aligns Backward Design with the National Standards (5Cs). Enduring Understandings, Essential Questions, and performance assessment for transfer will inform thematic unit planning and quide program design for teachers, administrators and teacher educators.

Presenter(s): Jennifer Eddy, Queens College

#### CREATING INTERDISCIPLINARY LESSONS **W**<sup>16</sup> USING ONLINE MAPPING TOOLS

Online mapping tools allow educators to create interactive maps connecting 3-D topography with the history, culture, economy and literature of specific locales. The addition of annotated text, pictures, videos and tours engages language students and supports differentiated learning. Participants are responsible for bringing their own laptops and securing Internet access.

Presenter(s): Barbara Lindsey, University of Connecticut; Kevin Gaugler, Marist College

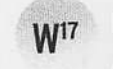

## ENGAGING LANGUAGE LEARNERS INSIDE AND OUTSIDE THE CLASSROOM

Successful second language lessons must engage all learners in ways that personalize and energize the curriculum and motivate students to apply their learning to the real world. This session will present strategies and structures that promote active learning and connect students to the target culture. Participants will be actively involved in classroom-proven activities and assessment strategies that keep students engaged and interested, moving and thinking. In addition to many successful lesson activities, there will be an introduction to Cultural Participation and Research projects which engage students in authentic, real world culture outside of the classroom.

Presenter(s): Cynthia Ann Leathers and Diana Munoz, Redondo Union High School

#### GAMES AND STRATEGIES FOR THE WORLD **W18 LANGUAGE CLASSROOM**

Come prepared to participate, to play and to expand your repertoire! Ways to liven up textbook activities will be explored, language-intensive games will be played, reading techniques and projects to maximize target language usage will be discussed. Participants will also learn how to successfully conduct a no-English classroom.

Presenter(s): Esther Gordon, Harriton High School

#### POETRY IN THE CLASSROOM **W19**

The presenters, both with long years of teaching experience, believe poetry has a place in every language classroom, from first year through graduate school. Poems that have been successful in the classroom will be introduced and discussed, and participants will receive tips on how to enliven poetry discussions.

Presenter(s): Jo Sanders, Rilke School; Karl F. Otto, University of Pennsylvania (Emeritus)

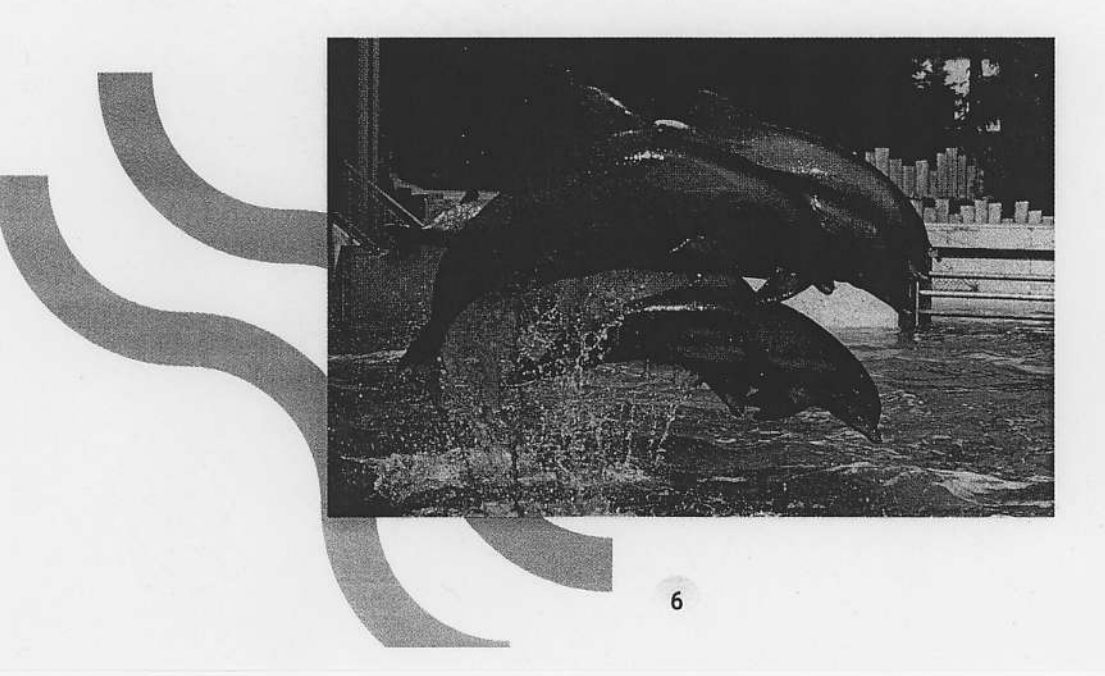